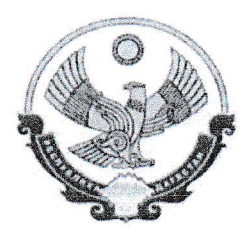

## МКОУ «Тляратинская средняя общеобразовательная школа»

368930, РД, Гумбетовский район, с. Тиярата ул. 70-лет Победы 24 89280598146

 $\begin{array}{cc}\n\text{M} & \text{O5} \\
\text{M} & \text{O5}\n\end{array}$  $20227$  $N<sub>2</sub>$ 

## Наличие ИКТ-компетентности педагога

## Справка опыт работы по использованию ИКТ.

С 2013 учебного года Зулумханова Э.Р. использует ИКТ во многих направлениях своей деятельности. Это и использование информационных ресурсов Интернет в учебном процессе, и оптимизация собственной работы по подготовке к урокам.

Систематическое использование ИКТ позволяет ей:

- сделать учебный процесс доступным, интересным для детей;
- рационально использовать время учебного занятия;
- быстро и качественно готовить и тиражировать дидактические пособия, раздаточный материал;
- создавать задания для проверки и контроля усвоения материала;
- оперативно обмениваться опытом работы и методическими материалами с коллегами;

Зулумханова Э.Р. владеет и успешно применяет ИКТ в своей работе. Для этого в классе имеются все условия.

Условия реализации ИКТ.

- Наличие в классе компьютера
- Постоянное повышение знаний и навыков в области ИКТ.

Использование Интернет ресурсов, создание учебных материалов по темам программы, заданий и тестов, викторин посредством компьютерных программ.

Практика использования ИКТ даёт возможность утверждать, что уроки с использованием информационных технологий не только расширяют и закрепляют полученные знания, но и значительно повышают творческий и интеллектуальный потенциал учащихся. Поскольку фантазия и желание проявить себя у младшего школьника велики, стоит учить его как можно чаще излагать собственные мысли, в том числе и с помощью ИКТ. Использование информационных технологий преобразовать может преподавание традиционных учебных предметов, рационализировав детский труд, оптимизировав процессы понимания и запоминания учебного материала, а главное, подняв на более высокий уровень интерес детей к учёбе.

Благодаря этим условиям ученики Зулумхановой Э.Р. умеют сами создавать презентации, что реализуют при подготовке домашних заданий, участвуют в исследовательской деятельности.

Учитель проводит уроки с использованием ИКТ в своём кабинете. Дети остаются в привычной для них обстановке, когда окружающая среда знакома и соответствует их возрастным и физиологическим особенностям. Компьютер в этом случае не рассматривается как объект изучения, а становится обучения современным средством математике, русскому языку, окружающему миру и другим школьным предметам.

Директор МКОУ «Тляратинская СОШ» Гусейнов ШЗетный